#### Improving nanoBSD

Olivier Cochard-Labbé Warner Losh

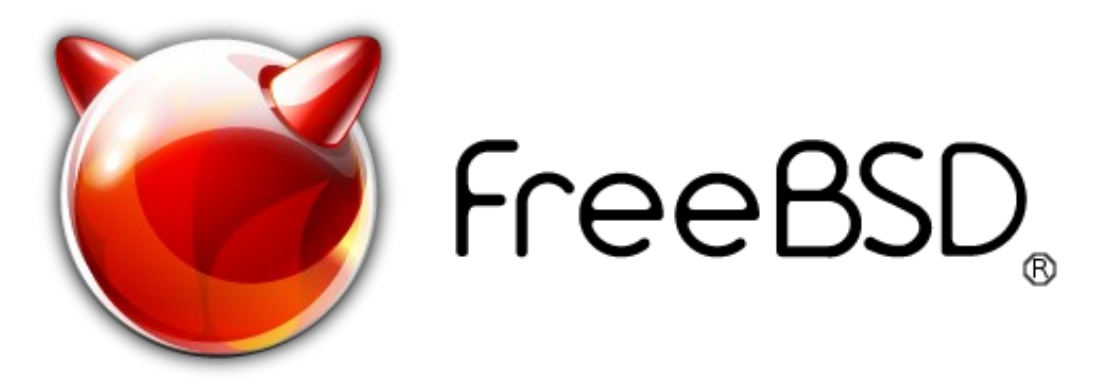

FreeBSD Developer Summit Karlsruhe Institute of Technology Karlsruhe, Germany October 7, 2010

# Improving NanoBSD

- Removing media dependency
- Improving NanoBSD image-update scripts
- Adding Ports compilation/installation
- Include multi architectures support
- NanoBSD example of uses

## Removing media dependency

- NanoBSD use hard-coded disk name (/dev/ad0 as example) preventing to generate "universal" disk image:
	- An image that use /dev/ad0 can't be used from an USB stick
- Proposed patch (available in current, 8.2R):
	- Using UFS label in /etc/fstab

### Improving image-update scripts

- NanoBSD uses 2 image-update scripts:
	- updatep1 (for updating non-active partition1)
	- updatep2 (for updating non-active partition 2)
- Improvement proposed (already used in BSD Router Project):
	- Merge both scripts in only one (with autodection of the non-active partition)
	- Adapt the script for using UFS label
	- Fixing boot0cfg problem that no more change the "active" state of partition (using gpart)

## Ports compiliation/Installation

- NanoBSD permit to install software package only
- Proposed NanoBSD config file that compile/install ports during NanoBSD image generation (used in BSD Router Project and FreeNAS)
	- Supports only amd64/i386 cross-compilation
	- FreeBSD ports doesn't support cross-compilation

## Include multi architectures support

- Available for  $386 \le y$  amd  $64$ 
	- Only some ports meet problems
- Without the ports support:
	- Should be possible to merge the existing ARM code (didn't have hardware for working on it)
	- Works in progress for sparc64 (used in BSD Router Project)

#### NanoBSD examples of uses

- FreeNAS 8 from iXsystems (http://freenas.org)
- BSD Router Project (http://bsdrp.net)
- pfSense embedded (http://www.pfsense.org)

# Thanks

- Gitoyen NanoBSD Quagga router for their «port installation» patch
	- <http://www.gitoyen.net/Howto-NanoBSD-quagga-router>
- pfSense for their recommandation of using glabel